## **DECRETO Nº 45.597 DE 10 DE MARÇO DE 2016**

## **DEFINE AS ÁREAS DESTINADAS AOS DISTRITOS FLORESTAIS DE QUE TRATA O ARTIGO 26 DO DECRETO N° 44.377/2013, ESTABELECE OS PROCEDIMENTOS TÉCNICO-ADMINISTRATIVOS PARA SUAS IMPLANTAÇÕES, E DÁ OUTRAS PROVIDÊNCIAS.**

**O GOVERNADOR DO ESTADO DO RIO DE JANEIRO,** no uso de suas atribuições legais e tendo em vista o que consta do Processo nº E-07/001/360/2015,

**CONSIDERANDO:** - os objetivos da política ambiental do Estado do Rio de Janeiro, voltados para a melhoria da qualidade de vida e bem estar da população e a geração de emprego e renda, compatível com o desenvolvimento econômico sustentável;

- que a silvicultura econômica, como atividade florestal, é parte integrante da Política Agrícola Nacional, conforme parágrafo único, do art. 1º, da Lei Federal nº 8.171, de 17 de janeiro de 1991;

- o disposto na Lei Estadual nº 5.067, de 09 de julho de 2007, que estabelece as diretrizes gerais para licenciamento da atividade de Silvicultura Econômica em âmbito estadual;

- o previsto no Decreto Estadual nº 44.377, de 10 de setembro de 2013, no tocante ao seu artigo 26, que instituiu o "Distrito Florestal" como instrumento de fomento à silvicultura econômica;

- que no Estado do Rio de Janeiro as pastagens de baixa produtividade ocupam cerca de 2 milhões de hectares, áreas essas consideradas apropriadas ao desenvolvimento da silvicultura;

- que apesar do potencial do Estado do Rio de Janeiro para desenvolvimento da silvicultura econômica, apenas 0,4% do seu território está ocupado por esta atividade, o que corresponde, aproximadamente, a 20 mil hectares de florestas plantadas, atendendo a apenas 15% da demanda por insumos madeireiros no Estado;

- os estudos elaborados no âmbito do Zoneamento Ecológico Econômico do Estado do Rio de Janeiro, que resultaram na identificação das áreas estratégicas para implantação de Distritos Florestais;

## **DECRETA:**

**Art. 1º** - Ficam definidas as áreas prioritárias para criação de Distritos Florestais, conforme descritas no Anexo I deste Decreto, a fim de implantar o Programa Estadual de Fomento Florestal, conforme previsto no artigo 26 do Decreto estadual nº 44.377/2013.

**Art. 2º** - As áreas de que trata o art. 1º deste Decreto serão objeto de medidas de incentivo à produção florestal sustentável, sem prejuízo das demais atividades rurais, onde serão implementadas políticas públicas integradas, de cunho econômico, social e ambiental, conjugadas com ações efetivas de recuperação de áreas degradadas, com prioridade nas áreas de preservação permanente e reservas legais.

**Art. 3º** - Caberá à Secretaria de Estado de Agricultura e Pecuária - SEAPEC, em colaboração com a Secretaria de Estado de Desenvolvimento Econômico, Energia, Indústria e Serviços – SEDEIS e a Secretaria de Estado do Ambiente - SEA, adotar as medidas necessárias à implantação dos Distritos Florestais.

**Art. 4º -** O licenciamento ambiental do Distrito Florestal será precedido de Avaliação Ambiental Estratégica, levando em conta o conjunto das áreas demarcadas no Anexo 1 deste Decreto.

**Art. 5º** - Fica criado o Grupo de Trabalho, constituído por representantes das Secretarias de Estado mencionadas no art. 3º, encarregado da formulação de diretrizes para implantação dos Distritos Florestais, e de Termo de Referência para elaboração da Avaliação Ambiental Estratégica mencionada no art. 4º.

**§1º** - O Grupo de Trabalho será constituído por 3 (três) representantes de cada Secretaria mencionada no art. 3º, incluindo na sua composição servidores com experiência nas áreas de Desenvolvimento Florestal, de Planejamento e Gestão Ambiental, de Desenvolvimento Regional, além da área Fiscal e Tributária, a serem indicados pelos titulares de cada Pasta.

**§2º** - O Grupo de Trabalho mencionado no parágrafo primeiro será coordenado pela Secretaria de Estado de Agricultura e Pecuária - SEAPEC.

**§3º** - Cada uma das Secretarias que integra o Grupo de Trabalho, na sua esfera de atuação, poderá convidar especialistas de outras instituições afins, públicas ou privadas, sempre que necessário à elucidação de assuntos técnicos específicos, mediante deliberação dos membros titulares.

**§4º** - As atividades desenvolvidas pelos membros do Grupo de Trabalho, incluindo suplentes e convidados, não serão remuneradas.

**§5º** - O Grupo de Trabalho terá prazo de 90 (noventa) dias para apresentar os resultados previstos no caput deste artigo, podendo ser estendido mediante justificativa consubstanciada.

**Art. 6º** - Até que os Distritos Florestais sejam licenciados, os empreendimentos de silvicultura que ali se instalarem seguirão o estabelecido no Decreto estadual nº 44.377/2013 e demais dispositivos legais aplicáveis.

**Art. 7º** - Este Decreto entrará em vigor na data de sua publicação, revogando-se as disposições em contrário.

Rio de Janeiro, 10 de março de 2016

## **LUIZ FERNANDO DE SOUZA**

Governador do Estado

#### **ANEXO I**

## **MEMORIAL DESCRITIVO DAS ÁREAS PRIORITÁRIAS PARA CRIAÇÃO DE DISTRITOS FLORESTAIS DISTRITO FLORESTAL NORTE 1 Municípios abrangidos parcialmente: (Campos dos Goytacazes, Cardoso Moreira, Italva, São Francisco do Itabapoana e Bom Jesus de Itabapoana)**

O limite desta unidade inicia-se na sede municipal de Cardoso Moreira.Tem início no encontro da Ponte Dr. Salo Brand com o rio Muriaé, segue à jusante pela margem esquerda, até encontrar a rodovia RJ-204. Deste ponto avança, em direção geral nordeste, passandopelos vilarejos de São Joaquim e Vila Nova de Campos. De Vila Nova de Campos segue pela rodovia RJ - 228, em direção Sudeste, passandopela localidade de Conselheiro Josino até encontrar a rodovia BR - 101, daí prossegue pela BR-101 na direção geral Sul até a entrada da localidade de Travessão de Campos, daí segue em direção Leste, depois Nordeste pela rodovia RJ- 224. Prossegue por esta rodovia passando pela Usina Canabrava, pelas localidades de Floresta e Imburi das Cacimbas, seguindo depois em direção Leste como se fosse para São Francisco de Itabapoana, parando em um ponto na estrada de coordenadas 21º28`19.50"S e 41º07`58.43" O, correspondente a uma distância de 2 Km dos da RJ 224, daí segue na direção geral Norte, paralelamente a RJ - 224, mantendo a distância de 2 Km, passando pelos pontos de coordenadas 21º26`20.41"S e 41º09`10.21"O, 21º2525.70"S e 41º09`13.88"O, até o ponto de coordenadas 21º21`41.84"S e 41º09`09.32", daí, seguindo em direção Norte, até encontrar a rodovia RJ - 204, seguindo por esta rodovia, em direção Oeste até o ponto de coordenada 21º17`51.07"S e 41º11`40.98"O, seguindo em direção Norte, por via vicinal existente, até encontrar um canal artificial no ponto de coordenadas 21º15`30.82"S e 41º11`38.51"O, seguindo por este canal, em direção geral Noroeste até o ponto de coordenadas 21º15`02.58"S e 41º16`50.61"O. Deste ponto segue em direção geral Sul, passando por espigões e cumeeiras, até o encontro de estrada vicinal existente nas coordenadas 21º17`29,92"S e 41º17`15.73"O, daí segue em direção geral Oeste até uma bifurcação existente à direita, seguindo por esta via, depois por divisores de água, depois por outras vias existentes, sempre em direção geral Norte até encontrar com a divisa do estado do Espírito Santo. Por esta divisa, sobe o rio Itabapoana até a foz do rio Santo Eduardo, daí segue subindo o rio Itabapoana na divisa do Estado, até a cidade de Bom Jesus do Itabapoana, sede de município, por onde prossegue em direção geral Sudoeste pela rodovia BR 393, até o entroncamento com a rodovia BR 356, seguindo por esta rodovia, em direção Sudeste, depois Sul, até reencontrar o Rio Muriaé, prossegue-se pelo rio Muriaé, a jusante, até a cidade de Cardoso Moreira, passando pela sede do município de Italva, perfazendo uma área de 185.957,24 hectares.

### **DISTRITO FLORESTAL NORTE 2 Municípios abrangidos parcialmente: (Campos dos Goytacazes, Quissamã, Carapebus, Conceição de Macabu Santa Maria Madalena e Macaé)**

O limite desta unidade inicia-se a no entroncamento da BR 101 com o Rio São Pedro, no ponto de coordenadas 22º16`01.73"S e 41º51`35.41"O, daí segue em direção em direção geral Nordeste até o entroncamento com a Rodovia Amaral Peixoto (RJ 106) no ponto de coordenadas 22º12`59.53"S e 41º45`22.84"O, daí segue por esta rodovia (RJ 106) em direção geral Sudeste até uma estrada vicinal existente, localizada do lado esquerdo no sentido Macaé, no ponto de coordenadas 22º13`43.77"S e 41º44`40.53"O, daí seguindo por esta rodovia vicinal existente, em direção geral Nordeste passando pelos pontos 22º13`30.62"S e 41º44`30.81"O, 22º12´57.42ºS e 41º43´45.81"O, daí seguindo por esta estrada em direção Sudeste até o ponto de coordenadas 22º13`22.82"S e 41º43`00.72"O, daí segue em direção Nordeste até o um ponto localizado no talvegue existente de coordenadas 22º13`19.90"S e 41º42´58.07"O, seguindo por este talvegue concentrador de águas, em direção Nordeste até um ponto localizado no cruzamento com uma rodovia vicinal existente de coordenadas 22º12`50.33"S e 41º42`19.43"O, daí seguindo por esta via primeiro em direção Noroeste e depois Nordeste, passando pelos pontos de coordenadas 22º12`38.28"S e 41º42`39.96"O, 22º12´13.86"S e 41º41`56.28"O, localizado no entroncamento de outra via vicinal, seguindo por essa nova via, em direção Noroeste, passando pelos pontos de coordenadas 22º11´41.22S e 41º42`19.22"O, 22º11´13.60"S e 41º42`58.62"O, depois em direção geral Nordeste passando pelos pontos de coordenadas 22º11`05.54"S e 41º42`24.93"O, até o entroncamento com a RJ 182, no ponto de coordenadas 22º10`14.49"S e

41º42´14.49º, daí segue em direção Sudeste pela RJ 182 até encontrarm uma estrada vicinal à esquerda no ponto de coordenadas 22º10`47.65"S e 41º42`00.43"O, daí segue por esta via em direção geral Nordeste até o cruzamento com outra via vicinal no ponto de coordenadas 22º09`52.99"S e 41º40`28.18"O, daí segue por esta via em direção geral Norte até o entroncamento com outra via vicinal a direita no ponto de coordenadas 22º08`59.96"S e 41º40`38.56"O, seguindo por esta via na direção geral Leste, passando pelos pontos de coordenadas, 22º08`54.24"S e 41º39`25.38"O, 22º08`20.95"S e 41º38`20.95"O, 22º08`14.00"S e 41º38`03.89"O, 22º08`27.18"S e 41º37`19.95"O, até o entroncamento com via existente, daí seguindo por essa via na direção geral Nordeste até a localidade de Morro Alto no município de Quissamã, daí seguindo por via existente, em direção Norte depois Leste até a rodovia RJ 196, seguindo por esta rodovia em direção Noroeste até a localidade Conde de Araruama em Quissamã, dai segue pelo leito da estrada de ferro existente, em direção Nordeste até a RJ 178, daí segue por esta rodovia em direção Norte e depois Leste até encontrar a rodovia RJ 180, passando pela localidade de Dores de Macabu até o entroncamento com a rodovia BR 101 na localidade de Imbé, Campos dos Goytacazes, daí seguindo em direção geral Oeste (Rio de Janeiro) até uma estrada vicinal à direita situada no ponto de coordenadas 21º49`32.65"S e 41º29`43.83"O, seguindo por esta estrada no sentido Noroeste, depois Oeste e depois Sudoeste, passando pelos pontos, 21º48`36.49"S e 41º30`03.12"O, 21º49`21.22"S e 41º32`11.81"O, 21º50`18.77"S e 41º32`23.00"O, daí segue em linha reta na direção Sudoeste até o ponto de coordenadas 21º50`44.94"S e 41º36`08.75"O, localizado em uma estrada vicinal existente, daí segue por esta via em direção Oeste, depois Sudoeste e depois Oeste, até o ponto de coordenadas 21º53`12.72"S e 41º41`13.11"O, daí segue em linha reta no sentido Sudoeste até a via vicinal existente localizada no ponto de coordenadas 21º53`52.96"S e 41º41`59.87"O. Daí segue por estrada vicinal em direção Sudoeste até uma ponte sobre um canal existente no ponto de coordenadas 21º54`36.11"S e 41º42`54.50"O, daí segue em linha reta no sentido Oeste até divisor de águas de um morro existente no ponto de coordenadas 21º54`32.06"S e 41º43`29.85"O, daí seguindo no sentido geral Sudoeste acompanhando os divisores de águas (espigões e cumeadas) das elevações existentes, passando pelos pontos de coordenadas 21º54´32.39"S e 41º43`29.64ó, 21º54`54.84"S e 41º44`03.22"O, 21º55´04.11"S e 41º44`21.43"O, 21º55`38.94"S e 41º44´27.70"O, 21º55`45.03"S e 41º45`00.23"N, 21º55`55.78"S e 41º44`44.20"O, 21º56"08.45"S e 41º45`45.51"O, 21º57`36.95"S e 41º47`58.08"O, 21º58`13.76"S e 41º49`08.20"N, 21º59`17.60"S e 41º50`34.80"O, 21º59`43.14"S e 41º52`06.02"O, 22º00`08.76S e 41º54`41.98"O, 22º02`37.19"S e 41º55`04.20"O, seguindo por este divisor de águas em direção geral Sul até o limite dos municípios de Santa Maria Madalena e Conceição de Macabu, no

rio Macabu. Descendo pelo rio Macabu até o ponto de coordenadas 22º05`59.74"S e 41º47`24.88"O no cruzamento com via vicinal existente, seguindo por esta via existente em direção geral Sul depois Oeste, cruzando a RJ 196 até encontrar a RJ 182, seguindo por esta rodovia em direção Sudeste até o ponto de coordenadas 22º08`22.30"S e 41º47`54.76"O, situado a esquerda do entroncamento, na direção a cidade de Carapebus, com uma via vicinal existente. Seguindo por esta via vicinal em direção geral Sudoeste, até o limite dos municípios de Conceição de Macabu e Macaé, seguindo por esta divisa, primeiro em direção Noroeste, depois em direção Sul até encontrar um rio existente, sem nome, que faz divisa dos referidos municípios, segue descendo por este rio, afluente do Rio São Pedro, até o ponto onde cruza com a rodovia BR 101 no ponto inicial, totalizando uma área de 108.041,45 hectares.

### **DISTRITO FLORESTAL NOROESTE Municípios abrangidos parcialmente: (Itaperuna, Laje do Muriaé, Miracema, Santo Antônio do Pádua e São José de Ubá)**

O limite desta unidade inicia-se na cidade de Santo Antônio de Pádua, na Ponte Raul Veiga, sobre o rio Pomba, descendo o referido rio pela margem esquerda do rio Pomba até as proximidades da serra das Freixeiras, a aproximadamente 2 quilômetros dos limites da cidade sede do município de Aperibé, no ponto de coordenadas 21º36´06.21"S e 42º07´07.88"O onde, por intermédio de uma linha seca (cumeeiras e espigões) no sentido Nordeste, atinge o divisor de água da referida elevação. Da linha sinuosa do divisor, o limite prossegue, sempre em direção geral Nordeste, cruzando as rodovias RJ- 200 e 198, até encontrar a BR 393, seguindo por esta rodovia até retomar seu curso por sobre as cumeeiras das serras de São Romão e Vista Alegre até, na mesma direção, encontrar a rodovia RJ-198, na direção Norte. Deste ponto, segue até o entroncamento com a RJ-186, a partir do qual alcança o trevo que dá acesso à cidade de Itaperuna, onde o traçado é retomado pela RJ-198. De Itaperuna em diante, prossegue, em sentido Noroeste, pela margem direita do rio Muriaé até a sede do município de Lages de Muriaé. Desta cidade avança pela rodovia RJ-116, em direção geral Sudoeste, até a sede do município de Miracema, prosseguindo pela rodovia RJ-188 até a margem esquerda do rio Pomba. Deste ponto em diante o polígono é fechado ao retornar à cidade de Santo Antônio de Pádua, perfazendo uma área total de 97.845,00 hectares.

# **DISTRITO FLORESTAL SERRANO Municípios abrangidos parcialmente: (Carmo, São Sebastião do Alto e Cantagalo)**

O limite desta unidade inicia-se na RJ158, nos limites dos municípios de Itaocara e Cantagalo, segue em direção Sudeste pelo limite desses municípios até o rio Negro, segue pela margem direita do referido rio,

até encontrar o córrego dos Índios, seguindo por este córrego até encontrar uma estrada vicinal que dá acesso a rodovia RJ 116, seguindo pela rodovia RJ - 116 em direção Sudoeste até o entroncamento com a RJ 176, segue por esta rodovia em direção Sudeste, depois Sul, passando pela sede do município de São Sebastião do Alto, até a rodovia RJ 172, seguindo por esta rodovia no sentido Oeste até a Fazenda Santa Terezinha em Macuco no ponto de coordenadas 22º00´19.71"S e 42º13´33.02"O, daí segue em direção geral Norte, pelos divisores de água, até a rodovia Pres. João Goulart BR 492, dai segue por esta rodovia, em direção Noroeste até a primeira estrada vicinal à direita. Seguindo por esta estrada em direção Norte até o primeiro entroncamento com outra rodovia vicinal a esquerda no ponto de coordenadas 21º56´45.42"S e 42º13´28.73"O e a partir deste ponto segue em direção Oeste até o ponto de coordenadas 21º57`05.54"S e 42º14`31.31", dai segue em direção Oeste por espigões divisores de águas e cumeeiras, cruzando a RJ 166 até o ponto de coordenadas 21º57`31.37"S e 42º18`40.85"O, daí segue na direção geral Norte, passando por linhas de cumeadas até encontrar via vicinal existente no ponto de coordenada 21º57`14.08"S e 42º18`43.35"O, seguindo por esta via, em direção geral Norte até encontrar a RJ 152. Segue por esta rodovia, no sentido Nordeste até a primeira estrada vicinal à esquerda, seguindo por esta vicinal no sentido Noroeste, depois Nordeste até o ponto de coordenadas 21º54`32.81"S e 42º18`32.76" daí, seguindo por divisores de águas (espigões e cumeeiras) primeiro no sentido geral Norte, depois Noroeste, até encontrar a rodovia RJ 170, seguindo por esta rodovia no sentido Sudoeste até encontrar a primeira estrada vicinal à esquerda, seguindo por esta estrada no sentido geral Oeste até a RJ 160, seguindo em direção Noroeste até a primeira estrada vicinal à esquerda nas coordenadas 21º52`20.98"S e 42º25`49.35", seguindo por esta estrada no sentido geral Noroeste, passando pela localidade denominada Santa Rita da Floresta até a Capela do Quilombo, no ponto de coordenadas 21º54`49.35"S e 42º31`04.56"O, daí seguindo pelas linhas de cumeadas e divisores de água, no sentido geral Sudoeste, depois Sul, depois Noroeste até encontrar a RJ 148, seguindo por esta rodovia, em direção a sede do município de Carmo até a coordenada 21º54`53.76"S e 42º35`23.99"O, Daí segue por uma linha reta em direção Norte até o ponto de coordenadas 21º52`27.37S e 42º53`36.24"O, localizado em uma estrada vicinal existente, daí segue ao encontro da RJ 160, daí segue em direção a RJ 158,seguindo por esta rodovia, passando a Represa da Light em Carmo e a localidade de Porto Velho do Cunha, até o ponto de coordenadas 21º49`12.25"S e 42º31`59.67"O, dai alcança a orla do Rio Paraíba do Sul, seguindo pela sua margem direita até encontrar a RJ 158 no ponto de coordenadas 21º45`25.21"S e 42º22`58.12"O, daí seguindo esta rodovia no sentido geral Nordeste até o ponto inicial nos limites dos municípios de Itaocara e Cantagalo perfazendo uma área de 72.843,10 hectares.

## **DISTRITO FLORESTAL MÉDIO PARAIBA Municípios abrangidos parcialmente: (Paraíba do Sul, Paty do Alferes, Rio das Flores, Quatis, Valença e Vassouras)**

O limite desta unidade inicia-se a leste da localidade de Conservatória na RJ 143, seguindo por esta rodovia em direção geral Leste, depois Sudeste, depois Leste, passando pelas localidades denominadas Rancho Novo e Cachoeira do Ronco D`Água e o entroncamento da rodovia RJ 145, seguindo pela a rodovia RJ 143, sentido geral Leste, depois Sul até a localidade de Barão de Juparanã, onde encontra a RJ 115, seguindo por esta rodovia, em direção Nordeste (Juparanã a Sebastião Lacerda) até o ponto de coordenadas 22º19`12.17"S e 43º40`12.17"O até atingir a margem esquerda do Rio Paraíba, daí, subindo o referido rio até a Ponte Rodo-ferroviária do Desengano em Juparanã, daí prossegue pela RJ 115, em direção Sul, até a sede do município de Vassouras, por onde prossegue pela rodovia RJ 115, em direção geral Sudeste até o ponto de coordenadas 22º25`49.59"S e 43º34`59.90"O (nas proximidades da RJ 129). Deste ponto segue em direção Nordeste por divisores de água até a localidade onde fica a Capela no alto da colina em um ponto sobre uma estrada vicinal de coordenadas 22º24`28.76"S e 43º34`12.19"O, seguindo em direção geral Nordeste por esta via vicinal até o entroncamento com outra via vicinal no ponto de coordenada 22º12`15.09"S e 43º29`56.35"O, daí segue em direção geral Sul por esta via até o entroncamento com outra via vicinal no ponto de coordenadas 22º22`44.47"S e 43º29`24.24"O, daí segue em linha reta no sentido Leste até a rodovia RJ 125, seguindo por esta via, no sentido Norte até a BR 492, segue por esta rodovia no sentido geral Leste até o entroncamento com uma estrada vicinal de acesso a localidade de Matosinhos, no município de Paraíba do Sul no ponto de coordenadas 22º17`48.46"S e 43º16`12.86"O. Segue por essa via, primeiro em direção geral Leste, depois em direção geral Norte até a rodovia RJ 131, segue em direção geral Norte por essa rodovia até atingir a margem direita do rio Paraíba do Sul, na sede do município de Paraíba do Sul. Daí sobe o referido rio, sempre pela margem direita, passando pelas localidades Vieira Cortez e Andrade Pinto até o ponto de coordenadas 22º16`21.53"S e 43º32`06.18"O, daí segue em direção geral Norte pelas cumeadas e divisores de água até encontrar a rodovia RJ 135, na fazenda da Forquilha, município de Rio das Flores, seguindo por esta rodovia no sentido Noroeste, depois Oeste até a rodovia RJ 145 na sede do município de Rio das Flores, seguindo por esta rodovia em direção Nordeste, passando pela Cachoeira da Balneário e Cachoeira do Funil, até encontrar a RJ 151, seguindo por esta rodovia em direção geral Oeste, subindo paralelamente o Rio Preto, até Parapeúna (Município de Valença), daí, segue pela rodovia RJ 147 em

direção Sudeste até a bifurcação a direita com uma estrada vicinal existente no ponto de coordenadas 22º08`39.07"S e 43º47`54.12"O, seguindo por esta estrada em direção geral Oeste, passando por Bela Vista do Alto da Serra até a bifurcação com uma estrada vicinal existente no ponto de coordenadas 22º09`11.92"S e 43º54`20.16"O, daí seguindo por esta via no sentido geral Norte até o encontro com a rodovia RJ 151, seguindo por esta rodovia, a partir deste entroncamento em direção geral Sudeste, subindo o Rio Preto, passando pela Fazenda São Fernando e Fazenda São Francisco até encontrar a rodovia RJ 153, daí segue em direção geral Sul até a saída a direita para uma estrada vicinal existente no ponto de coordenadas 22º12`17.24"S e 44º05`04.39"O, daí segue por esta via no sentido geral Oeste até o rio São Fernando, daí subindo o referido rio, pela sua margem direita até o ponto de coordenadas 22º13`57.35"S e 44º09`47.36"O, por onde prossegue pelas linhas divisoras de água no sentido geral Sudoeste, até encontrar uma estrada vicinal existente no ponto de coordenadas 22º14`24.05"S e 44º10`12.34"O, seguindo em direção geral Sudoeste até a rodovia RJ 151, daí seguindo em direção Sudoeste, depois Oeste até o encontro com a RJ 159 na localidade de Falcão. Seguindo em direção Sul por esta rodovia até a bifurcação a esquerda com via existente no ponto de coordenadas 22º21`00.89"S e 44º14`41.62"O, daí segue em direção geral Nordeste até a bifurcação com outra via no ponto de coordenadas 22º 19`35.16"S e 44º11`55.07"O, seguindo em direção geral Sul, por esta rodovia, até o ponto de coordenadas 22º21`19.92"S e 44º11`48.34"O, daí seguindo pelos divisores de água, no sentido Leste até o ponto de coordenadas 22º21`06.17"S e 44º10`59.61"O, daí seguindo em direção geral Sudeste, por via vicinal existente até o ponto de coordenadas 22º21`50.68"S e 44º10`36.80"O em via vicinal existente, seguindo para Leste por divisores de água até a via vicinal existente no ponto de coordenadas 22º21`39.63"S e 44º09`34.31"O, seguindo por esta via em sentido geral Norte, até uma nova bifurcação a esquerda situada no ponto de coordenadas 22º19`23.59"S e 44º10`15.05"O, daí segue em direção geral Leste, depois Nordeste até encontrar a BR 494 ou RJ 153, daí seguindo por esta rodovia, no sentido geral Nordeste, até o ponto de coordenadas 22º14`02.08"S e 44º04`55.64"O, seguindo para Noroeste em linha reta até o ponto de coordenadas 22º13`18.32"S e 44º05`13.10"O, daí segue para Leste em 02 segmentos de reta passando pelos pontos de coordenadas 22º13`07.21"S e 44º04`22.74"O, e 22º13`15.08"S e 44º03`37.96"O, daí segue em direção geral Sudeste pela via existente até encontrar a RJ 137, daí segue por essa rodovia, em direção Sudeste, depois Leste, voltando para a direção Sudeste, passando pela localidade Pedro Carlos, seguindo por esta rodovia até o ponto inicial em Conservatória, totalizando uma área de 166.567,39 hectares.

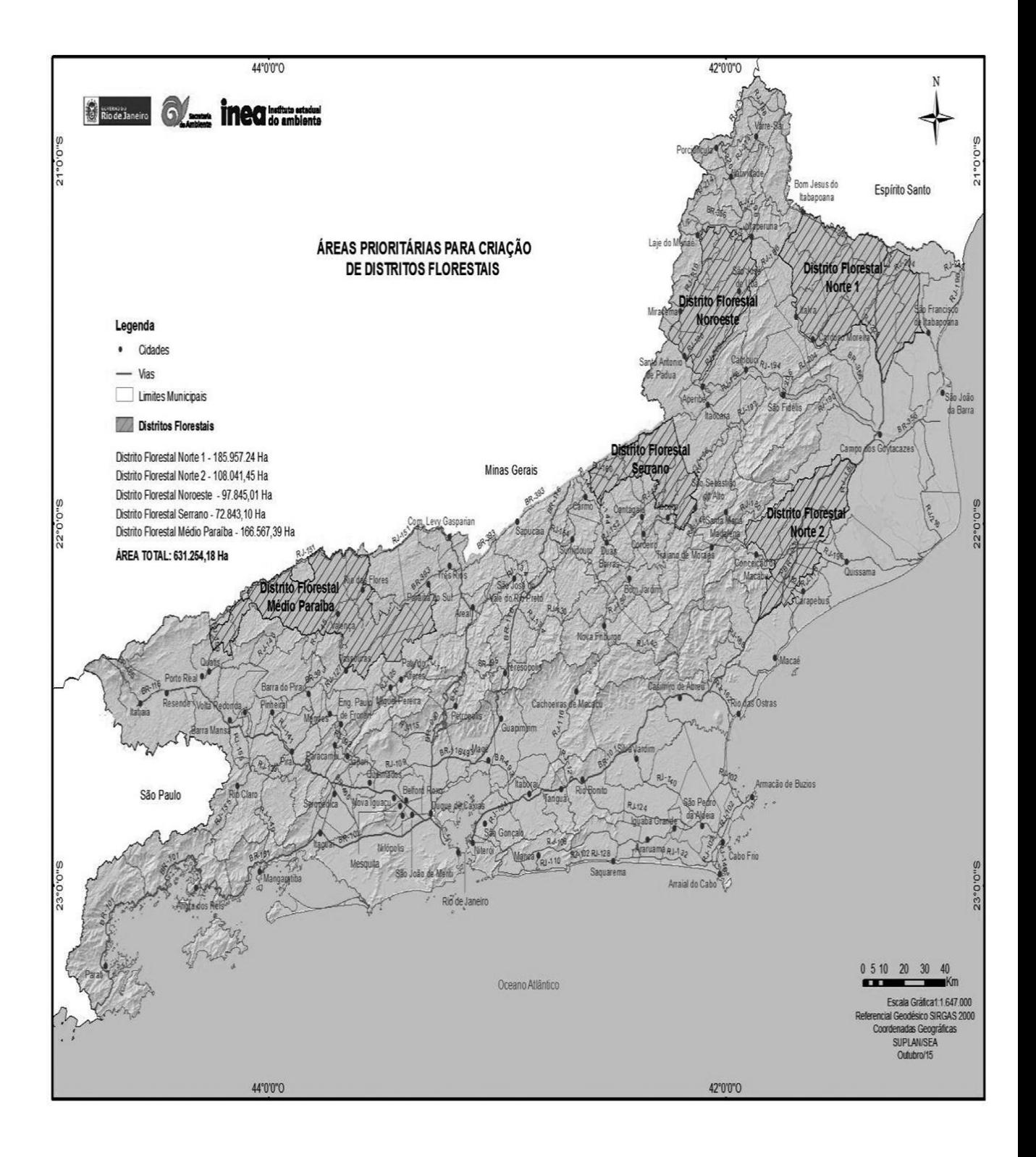